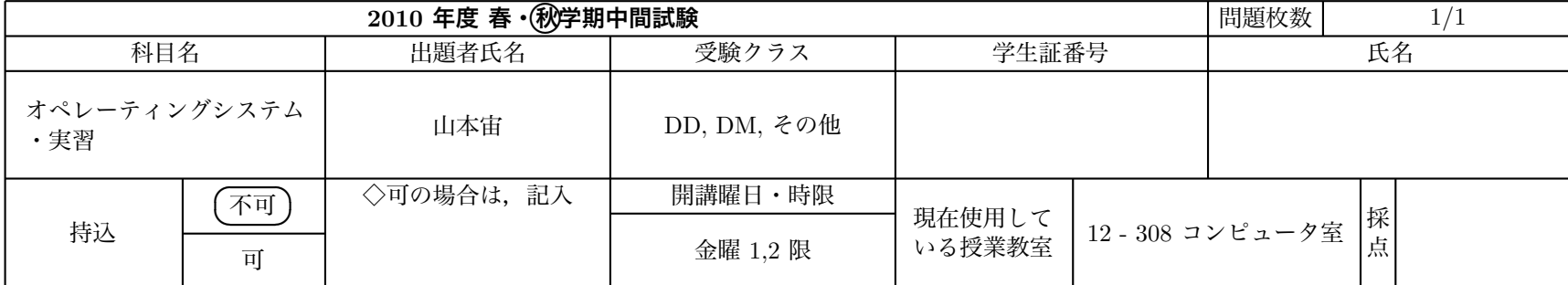

※本試験でのプログラム言語は C 言語とし, 標準入力はキーボード, 標準出力はディスプレイに接続されているものとする. 図中のプログラム では 冒頭の#include 文は省略している.

# **問 1 (各 5 点,計 15 点)**

以下の文章の空欄を埋めよ.

・実行プログラムが記憶装置に保存されているとき,次に実行すべき命令のアドレスを保持するためのレジスタを 1-a とよぶ. (解答は略称でも 可)

・CPU の動作サイクルのうち,次に実行すべき命令を記憶装置から読み込む動作を 1-b 動作とよぶ.

• C 言語で, int 型変数 x の下位 6 ビットをすべて 1 にし, それ以外のビットはそのままにする文は x = [1-c]; である. (C 言語として許され る式で書くことに注意)

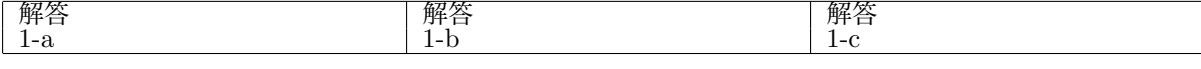

## **問 2 (各 5 点,計 10 点)**

**2-a:** 10 進数表記で 74 である値を 16 進表記で表せ. **2-b:** 16 進数表記で B3 である値を 2 進表記で表せ. |解答||アンプログラム ||解答|  $2-a$  2-b

### **問 3 (15 点)**

図 1 のプログラム 1 は 10 進数で入力された値を 2 進数表示に変換して出力するプ main() {

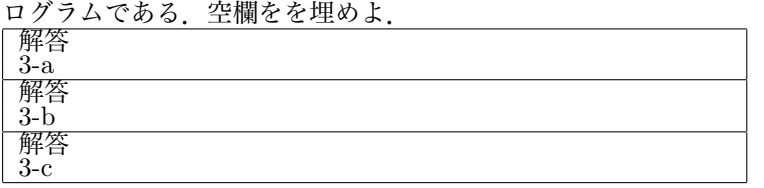

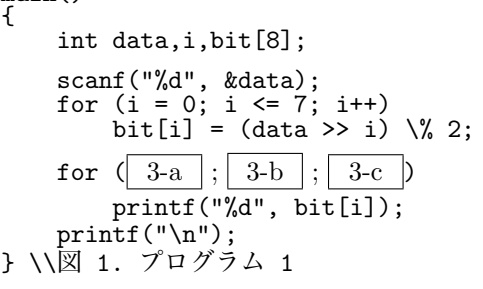

# **問 4 (各 10 点,計 20 点)**

図 2. のプログラム 2 をコンパイル,実行した結果,画面に出力されるものを回答欄 4-a に書け.実行結果が実行時により異なる可能性がある場合は,そのうち一つの場合 を書けば良い.

また上記出力のうち,親プロセスが出力したものだけを抜き出して回答欄 4-b に書け.

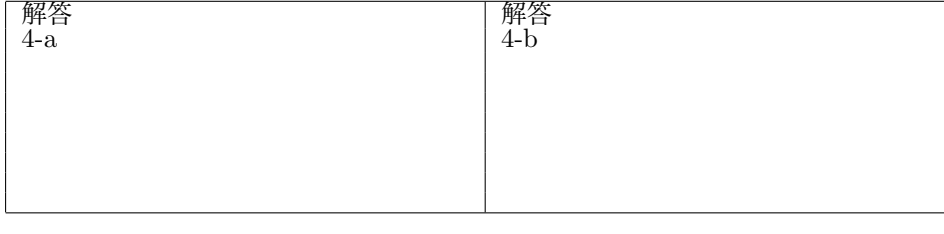

#### main() pid\_t pid; int x, y;  $x = y = 3;$  $pid = fork()$ ; if (pid == 0){<br>y += 2;  $+ = 2$ : printf("1x:%d 1y:%d\n", x, y); } else if (pid > 0){ y += 1; printf("2x:%d 2y:%d\n", x, y); } } // 図 2. プログラム 2

## **問 5 (20 点)**

図 3,4. のプログラム 3, 4 はそれぞれ画面への出力 を行うプログラムである.ID が 0 のセマフォがすで に作成してあり,セマフォ変数が1で初期化されてい るとし,以下の関数が使えるとする.

sema p(0): セマフォ 0 のセマフォ変数が 1 以上であ れば 1 減らしてリターン,1 未満なら待つ. sema v(0): セマフォ 0 のセマフォ変数を 1 増やして リターンする.

プログラム 3,4 を平行に実行しても互いのプログ ラムの出力中に相手のプログラムの出力が起こらな いように変更するため,プログラム 3,4 に上記関数 sema p(0), sema v(0) を挿入する.変更を図 3,4 に 書き込み示せ.

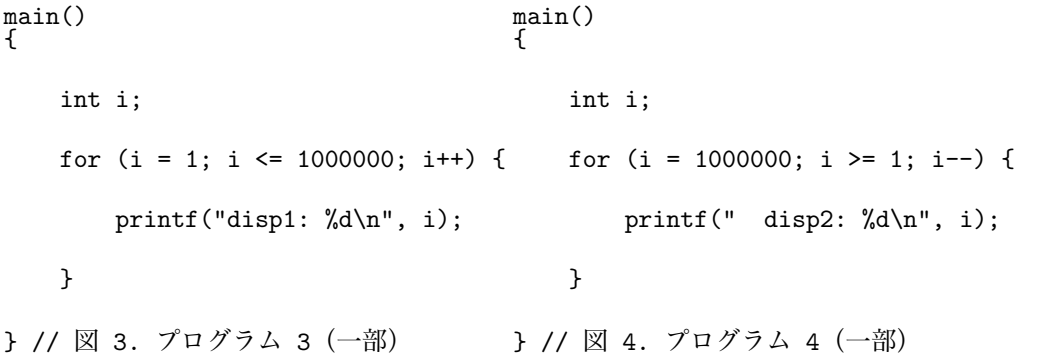

{

#### **問 6 (20 点)**

図 5. のプログラム 5 は右から 2 番目のトグルスイッチを読んで,ON なら LED を全点灯,OFF なら全 消灯するプログラムの一部である.システムはメモリマップド IO であり,定数 PIO\_SW にトグルスイッチ 入力のアドレスが,定数 PIO LED に LED 出力アドレスが設定されているとする.アドレス PIO SW のデー タの最下位ビットが最も右のトグルスイッチに対応し,トグルスイッチが ON になると 0 に,OFF で 1 に なる.また,\*(PIO\_LED) = ~0X0F で LED が全点灯,\*(PIO\_LED) = ~0X00 で LED が全消灯するとす る.空欄を埋めよ.

main() {

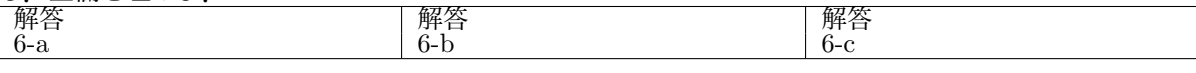

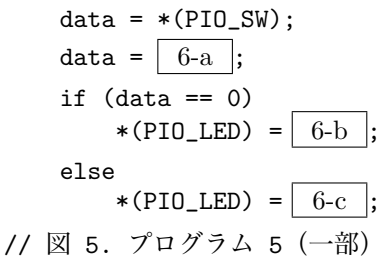